# OUAZONE

**Option Disc Series 5** 

# **False Rummy-Nose** オプションナンバー5

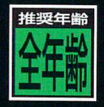

扱説明

**SECAMURY** 

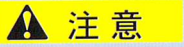

# A 注意 セガサターンCD使用上のご注意

### サムランド ちゅうい しゅういん しゅうしゅういん ■ <del>1999年</del><br>●健康上のご注意● <sup>199</sup>9年

●ごくまれに強い光の刺激や点滅、テレビ画面などを見ていて、一時的に筋肉のけいれん・意識 ●ここまれに通いたの約数で点滅、フレヒ画面なことだという、「説明に説明のりっている」<br>の喪失等の症状を起こす人がいます。こうした経験のある方は、このソフトを使用する前に必ず の丧天寺の症状を起こすべかいよす。こうのに症みのある力は、このシン・エヌルチもあった。<br>医師と相談してください。また、使用中にこのような症状が起きたときは、すぐに使用をやめ、

医師の診察を受けてくたさい。<br>●このソフトを使用するときは、部屋を剪るくし、なるべくテレビ画面から離れてください。ま と、健康のため、1時間ごとに10~20分の休憩をとり、疲れているときや睡眠不定での使用は避 けてください。 ついま あまま しゅうしょう しゅうしょう しゅうしゅうしょう

ー<br>ディスクの両面にはキズや汚れをつけないよう、 ディスクの両面には文学を書いたり、シー ディスクの両面にはキスや汚れをつけないよっ、 ティスクの両面には文字を書いたり、シー<br>扱いには注意してください。また、ディスクを曲 ルなどを貼らないでください。 」。<br>げたりセンター孔を大きくしないでください。

# ●汚れを拭くときは●

レンズクリーニングなどに使うやわらかい希で、 ると、ヘッドホンやスピーカーなどを破損 | contrained also display <u>。</u><br>中心部から外周部に向かって放射状に軽く拭き 取ってください。なお、シンナーやベンジンな いでください。  $\frac{1}{2}$ どは使わないでください。

#### ほかんばしょ ちゅうい 保管場所に注意する(

|<br>使用後は元の<sub>5ヶ</sub>。スに入れ、高温・高湿になる 場所を避けて保管してください。

### も<br>も じ か ●キズや ● ●文字を書いたりしない● ■■

ディスクの両面には文字を書いたり、シー 13 ルなどを貼らなし)でください。 /せんよう、

<sub>クターすいとへと くりあいて くんこし 。</sub><br>よこ <sub>「</sub>ニュース、「まって」で、「このコミ」( セガサターンCDは、セガサターン専用ソフ トです。普通のCDプレイヤーなどで使育す<br>\* \* \* \* ると、ヘッドホンやスピーカーなどを破損 する懸れがありますので、絶対に使用しな

●□●●●●●●●。●●G●●■S■。●●●●Ce●●C■G●■●●●□●●●●●●●●●●●● セガサターンをプ□ジェクションテレビ(ス クリーン投影方式のテレビ)に接続すると <sub>このです。</sub><br>残像光量による画面焼けが生じる可能性 、' があるため、接続しないでください。

■このディスクを無断で複製することおよび賃貸業に使用することを禁じます。 セガサターン本体の取扱説明書もあわせてご覧ください。

Patents: U.S. Nos. 4,442,486/4,454,594/4,462,076; Europe No. 80244; Canada No. 1,183,276;<br>Hong Kong No. 88-4302; Singapore No. 88-155; U.K. No. 1,535,999 U.S. Nos. 4,442,486/4,454,594/4,462,076; Europe No. 80244; Canada No. 1,183,276;<br>Hong Kong No. 88-4302; Singapore No. 88-155; U.K. No. 1,535,999

# ラミーノーズテトラについて…

学名: Petitella georgiae  $\mathbb{E}[\mathbf{z}_1, \mathbf{z}_2, \ldots, \mathbf{z}_n]$ 分類:カラシン科 ー<br>イントリート はんさんち しょうりゅういき 原産地:アマゾン)Ⅱ上流域

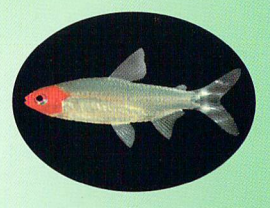

#### $\epsilon$ <52 ■■特徴

ームを<br>- こころ、頭部が鮮やかな赤に染まる人気の高い魚。正式にはこのpetitella<br>- こころ、本社は本社によって、またには、 georgiaeには、名前の前に「フォールス」(偽=ニセ)がつく。しばしば学名 ● ヘミグラマス・ロードストマスのラミーノーズテトラと勘違いされていたから である。この2種は外観が似ているが、よく見るとp.georgiaeのほうが幾分大 ー<br>- さく、またp.georgiaeは、赤く染まっているのは頭部全体からエラぶたまでで、 .<br>本家ラミーノーズテトラのように体の中程までは染まっていない。この2種は ー<br>尾鰭の黒いマークも少し異なっている。

# あそ かた オプションディスクの鑓ぴ万 IC

1) セガサターンCD「AQUAZONE」(マスターディス ク) を、セガサターンに入れて下さい。スタートボタンを 押し、トップメニューがあらわれたら、ディスクを取り出 します。

※ディスクの取り出し方については次頁を参照して下さい。

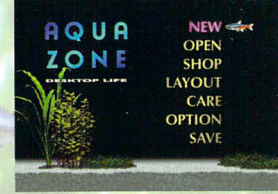

2) 次にヤガサターンにオプションディスクを入れると、 「水槽を変換中です。」というメッセージがあらわれ、マス<br>- マス - マス - マス - アイラン・ファール ターディスクで作った水槽がオプションディスクで開ける ようになります(これ以降は、マスターディスクで水槽は 開けなくなります)。ただし、変換する水槽がない場合、 」ロハの⑪ この画面百7はでません。 壼誇『

つづ と弓らくかんりょ己 セガザターン⑩ディスク鯛口簡し 3) 続いて、「登録が完了しました…」というメッセージ 力{あらわれます。これでオプションディスクの登録lま完了 です。そのままゲームを続行すればオプションディスクの アイテムでお楽しみいただけます。

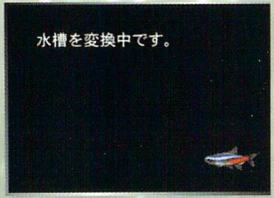

登録が完了しました。 マスターディスクは使用せず、 お手持ちのなかで一番大きい オプションナンバーのオプシ ョンディスクでAQUAZONE をお楽しみください。

ディング アイディング しゅうかい しゅうかい しゅうかい しゅうかい しゅうかい しゅうかい しゅうかい しゅうかい しゅうかい しゅうかい しゅうかい しゅうかい しゅうかい しゅうかい

でんげん きっぱいどう こうしょう たの さいとうしょう ためし おんだい こうしょう ●電源を切って、再度AQUAZONEをお楽しみいただく際はマスターディスクではなくオ<br>しょうくんかんよう プションディスクをご使用下さい。一度オプションディスクの登録を完了させれば以降1) ~3)の手順をくり返す必要はありません。

●オプションディスクを複数枚登録する場合は、2)~3)の手順をくり返します。<br>●オプションディスクを複数枚登録する場合は、2)~3)の手順をくり返します。

オプションディスクの鑓ぴ万 IC

**ふくすうまいとうろく ばあい かいしん たの** ための さい 使用いただくオプションディスクはお手持ちのオプションディスクの中でオプションナン ●オプションディスクを複数枚登録する場合は、とバー3)の手順をくり返じよす。<br>●オプションディスクを複数枚登録した<mark>場合、AQUAZONEをお楽<sub>し</sub>みいただく際に</mark>ご 、<br>バーが最も大きいものです。

## セガサターンのディスクの取り出し方

1)Aボタンを押しながらリセットボタンを押してください。(Aボタンはリセット ボタンより発に押し、マルチプレイヤー画面が表示されるまで押し続けて下さい。 2)「CDチェック中です」の表示が消えたら、オープンボタンでCDドアを開 け、ディスクの回転が完全に止ったことを確かめてから、ディスクを交換して ください。CDドアを閉め、しばらくすると、自動的lEゲームが始まります。

# オプションディスク・シリーズ

セガサターン版「AQUAZONE」に、魚、水槽、アクセサリー、背景画を追加する豊富 。<br>な5つのオプションディスク・シリーズ。 各¥2,000 (標準価格)にて好評発売中 /

●Option Disc Series 1「エンゼルフィッシュ」 水草:カボンバ/アクセサリー:ミロのビーナス、群青、舵、アマゾ PhyMap John 、【わ口」迫切エく 分類:カラシン科 ン川の流木 しんちょうしょう しんちょうしょう しんちょうしょう しゅうしょう しゅうしょう

●Option Disc Series 2「ブラックモーリー」 水草:ミクロソリウム/アクセサリー:ピアノ、鏡餅、ナガニシ/薬:GH Balance Plus the communication of the communication of the communication of the communication of the communication

●Option Disc Series 3「ブルーエンペラー」 水草:ロターラ/アクセサリー:雲の滴、アカイガレイシガイ、 金閣寺、パサモンテ 金閣寺、パサモンテ がんしゃ かんしゃ かんしゃ いっしゃ しゅうしゅうしゅう

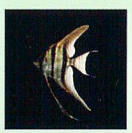

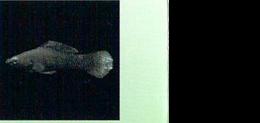

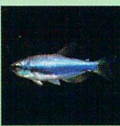

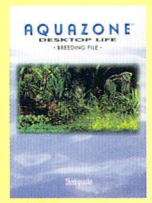

「アクアゾーンブリーディングファイル」 ー<br>新紀元社 定価 ¥1,200

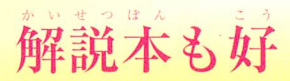

●Option Disc Series 4「クラウンローチ」 ホキ・コンホホソ フラヒフラー・干先井、オップコ川の流水、カキフ 水草:コウホネ/アクセサリー:不発弾、オリノコ川の流木、カヤッズ<mark>(4))</mark><br>タ、砂岩(小) ク、砂岩(小)

●Option Disc Series 5 「ラミーノーズテトラ」 水草: A.セッシリス/アクセサリー:エラワン、樹根、クリスマスツ

リー、シドロガイ

○背景画はそれぞれ6種 たち、<br>たち、世界の*世界の*たち、<br>こ10~20分の休憩を lot の

#### ~オプションディスク発売記念キャンペーン 1997年 2/22まで~ 気の面には 魚を集めてパワーメモリー・オリジナルマグカップを当てよう。

<del>…、こうなつのです。 フラック・フラック スラクリング ころであつ</del>る<br>答オプションディスクの帯についている応募券を集めて、ご応募していただきますと、抽選で以下の商品 コンション ハンジルコン いいあい こんみつこ にゅうこうにちょう 出会 (説明)

ーの<sub>まりにしょうあつ</sub><br>ついりという<br>このためたち 3枚以上集めた方に、オリジナルマグカップを抽選で30名様にプレゼント **5枚以上集めた方に、パワーメモリーを抽選で30名様にプレゼント ねつりゅう** 

 $\frac{1}{2}$  33% / 〒 106 東京都港区六本木6-2-31 東京日産ビル12F アメリカン アメリカン マインストリーク トリン **わいしい オープンブック9003 株式会社/オプションディスクキャンペーン係** 

# 「アクアゾーンガイドブック」 まいは<br>毎日コミュニケーションズ 定価 ¥1,000

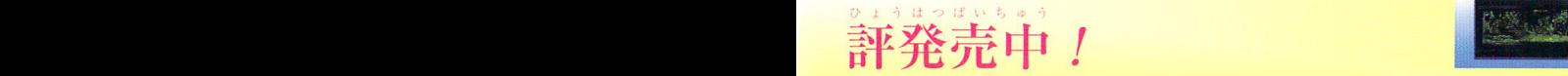

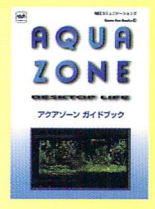

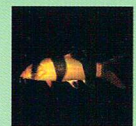

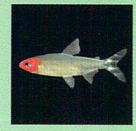

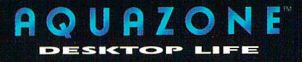

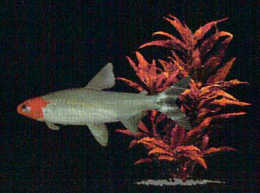

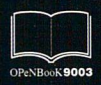

この商品は、(株) セガ・エンタープライゼスが SEGASATURN専用の ンフトウェアとして、自社の登録商標SEGAの使用を許諾したものです。

©1996 OPeNBooK9003 inc. All rights reserved.